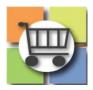

## **Supplier Response to Events**

## **Sourcing Director**

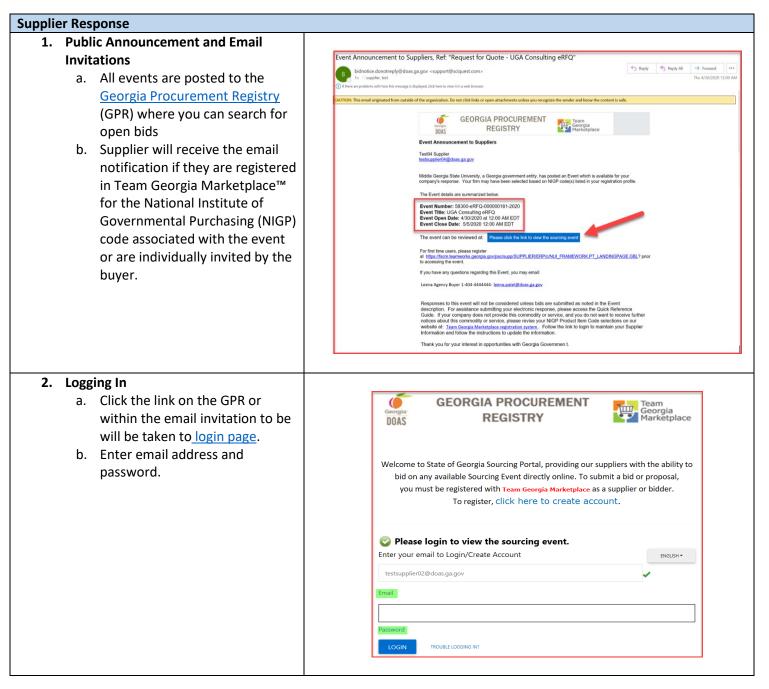

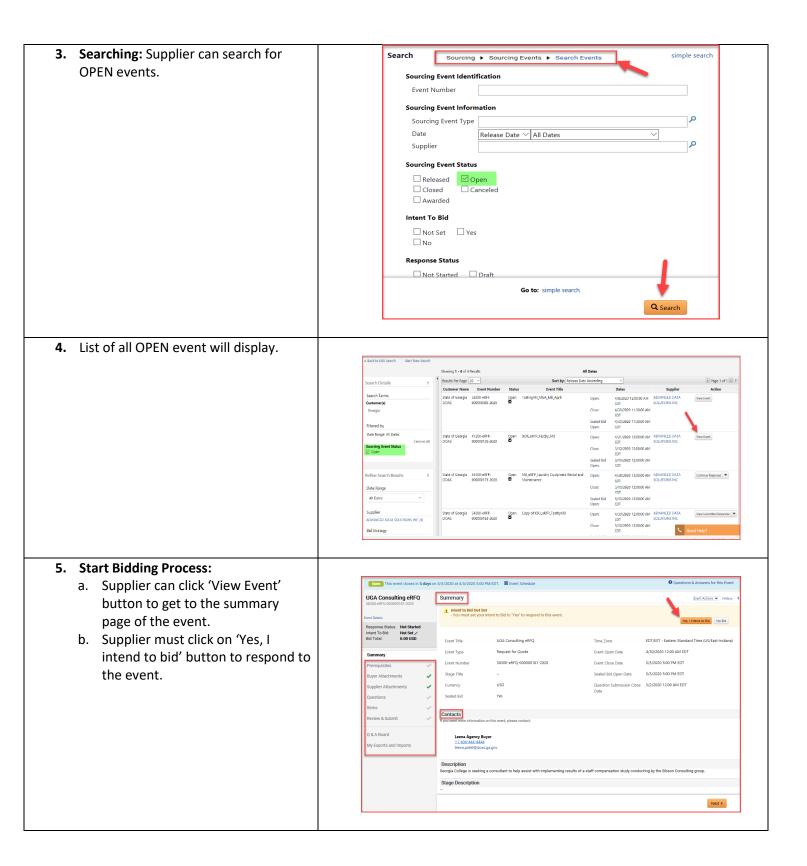

| <ul> <li>6. Prerequisites:</li> <li>a. Supplier must respond to any<br/>Prerequisites requirements and<br/>upload the supporting documents<br/>if required.</li> <li>b. Click on 'Save Progress' to save<br/>and continue.</li> </ul>                                                                                                    | Complete sever closes in 5 days on 55/2020 3 at 55/2020 5 00 PM EDI:     UCA Consulting eRFO   Resource Statu:   Inter To Bits   Very Council or Status   Resource Statu:   Not Status   Methods   Very Council or Status   Not Status   Not Status   N                                                                                                    |
|----------------------------------------------------------------------------------------------------|----------------------------------------------------------------------------------------------------|
| <ul> <li>7. Buyer Attachments:</li> <li>a. Review and download all Buyer attachments.</li> <li>b. Click the "download arrow" to open and save each file.</li> </ul>                                                                                                    | Buyer Attachments         Please see the attachments below for additional information about this event.         Attachment                                                                                                    |
| <ul> <li>8. Supplier Attachments:</li> <li>a. Upload any requested files in the<br/>Supplier Attachments section</li> <li>b. Select "Add new Attachment"</li> <li>c. Select and Upload each desired file</li> </ul>                                                                                                    | Supplier Attachments         Please upload any additional files that are relevant to this bid response.         Please add your attachments below.         Add New Attachment                                                                                                    |
| <ul> <li>9. Event Questions: Supplier must answer all 'Questions'.</li> <li>Questions may be broken out in Pages which will be displayed on the Wizard Navigation and completion of each page will display a green checkmark.</li> <li>Questions with an * require a response.</li> <li>Questions can be imported using the Excel Export Questions file or the Excel Download Questions file via clicking Import Options then Import Responses</li> </ul> | Come The event closes in 5 days on 55 5/2020 3 5.05 PM EDT.   Close to the close in 5 days on 55 5/2020 3 5.05 PM EDT.   UGA Consulting eRFQ   Close to the close in 5 days on 55 5/2020 3 5.05 PM EDT.   Come   Close to the close in 5 days on 55 5/2020 3 5.05 PM EDT.   Come   Close to the close in 5 days on 55 5/2020 3 5.05 PM EDT.   Close to the close in 5 days on 55 5/2020 3 5.05 PM EDT.   Close to the close in 5 days on 55 5/2020 3 5.05 PM EDT.   Close to the close in 5 days on 55 5/2020 3 5.05 PM EDT.   Close to the close in 5 days on 55 5/2020 3 5.05 PM EDT.   Close to the close in 5 days on 55 5/2020 3 5.05 PM EDT.   Close to the close in 5 days on 55 5/2020 3 5.05 PM EDT.   Close to the close in 5 days on 55 5/2020 3 5.05 PM EDT.   Close to the close in 5 days on 55 5/2020 3 5.05 PM EDT.   Close to the close in 5 days on 55 5/2020 3 5.05 PM EDT.   Close to the close in 5 days on 5 5/2020 3 5.05 PM EDT.   Close to the close in 5 days on 5 5/2020 3 5.05 PM EDT.   Close to the close in 5 days on 5 5/2020 3 5.05 PM EDT.   Close to the close in 5 days on 5 5/2020 3 5.05 PM EDT.   Close to the close in 5 days on 5 5/2020 3 5.05 PM EDT.   Summary   Close to the close in 5 days on 5 5/2020 3 5.05 PM EDT.   Close to the close in 5 days on 5 5/2020 4 5.55 PM EDT.   Summary   Close to the close in 5 days on 5 5/2020 4 5.55 PM EDT.   Summary   Suppler Close to the close in 5 days on 5 days on 5 days on 5 days on 5 days on 5 days on 5 days on 5 days on 5 days on 5 days on 5 days on 5 days on 5 days on 5 days on 5 days on 5 days |
| <ul> <li>10. Enter Items (Pricing): Supplier must<br/>provide the price per unit and an<br/>estimated delivery date.<br/>The total price will be calculated when<br/>progress is saved. Additional</li> </ul>                                                                                                    |                                                                                                    |

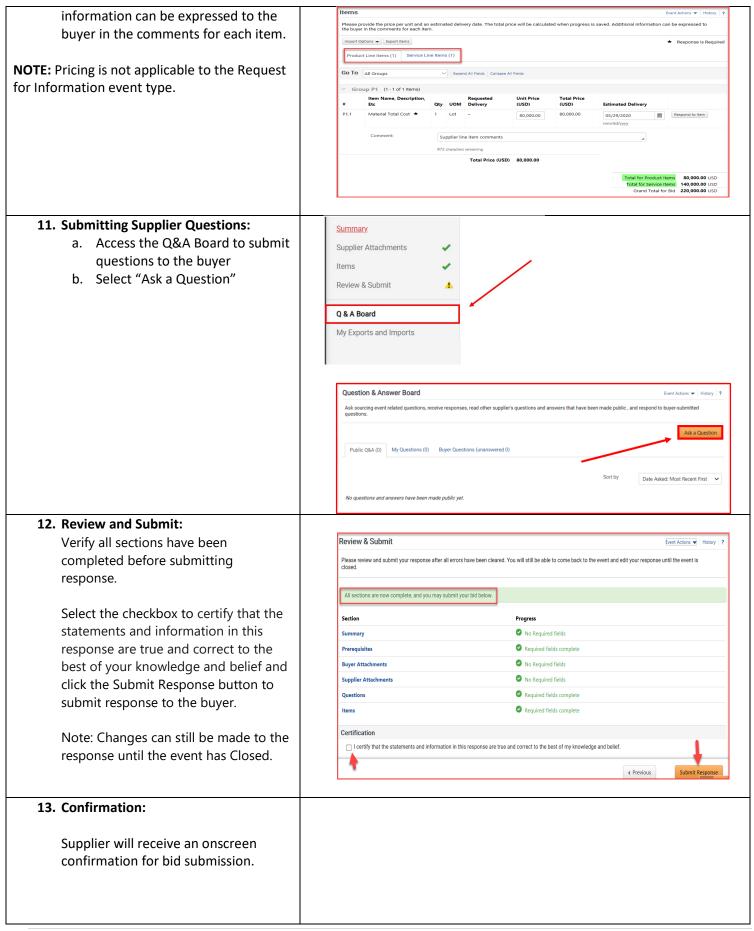

| Note: Changes can still be made to the response until the event has Closed. | Contraction and a second and a second and a second and a second and a second and a second a secon |                                                                                    |                                                                                       |                                                                                                    | we process your personal information as described in ou                                                                                             |
|-----------------------------------------------------------------------------|----------------------------------------------------------------------------------------------------|------------------------------------------------------------------------------------|---------------------------------------------------------------------------------------|----------------------------------------------------------------------------------------------------|----------------------------------------------------------------------------------------------------|
|                                                                             | Next Steps           You have submitted a bid of 220,000.00 USD. You have until 5/5/2820 5:00 PM EDT to withdraw or change your bid.           • Staum to Issue Rage           • ConstServing                                                                                                    |                                                                                    |                                                                                       |                                                                                                    |                                                                                                    |
|                                                                             |                                                                                                    | Event Summary                                                                      |                                                                                       |                                                                                                    |                                                                                                    |
|                                                                             |                                                                                                    | Lvent Title<br>Lvent Type<br>Lvent Humber<br>Stage Title<br>Currency<br>Scaled Bid | UGA Consulting eRFQ<br>Request for Quote<br>58300RFQ 00000181 2020<br>-<br>USD<br>Yes | Time Zone<br>Levert Open Date<br>Levert Close Date<br>Sealed Bid Open Date<br>Question Submission Close<br>Date | EDV/X51 - Eastern Standard Time (US/East-Indiana)<br>4/39/2020 1200 AM EDT<br>5/5/2020 5:00 PM EDT<br>5/5/2020 5:00 PM EDT<br>5/2/2020 12:00 AM EDT |